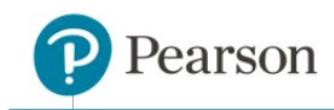

# **ClassView Release Notes**

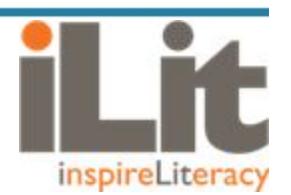

## **Release 8.6.4**

#### **All components of the ClassView system have been modified as part of this release.**

#### **Customer Availability: July 30, 2018**

#### **Impact**

- All components of the ClassView system have been modified as part of this release notification. This includes teacher app, student app, projector app and ClassView Management app.
- All devices including web browser, iOS and Chrome are impacted.
- No updates specific to browsers Chrome, Safari, Explorer and Firefox have been released.
- All products including iLit 90, iLit 45, iLit ELL, iLit 20 and myPerspectives ELD Companion are impacted.

## **System Updates**

- New features include:
	- o **Student Grouping**: A new tab has been added in the teacher app to allow teachers to create student groups, assign co-teachers to the groups and then grant/withdraw the co-teacher's ability to instruct a group.
	- o **Co-Teacher Functionality**: Co-teachers now have almost full instructional functionality. Co-teachers will continue to have "View Only" until they are "Activated," by the lead teacher, at which time full functionality will be turned on. Co-teachers are unable send IR(s) or GRADE and cannot project. Co-teachers will retain View Only access for students with which they are not active.
	- o **Interactive Reader (IR) Default Level Override**: In cases where Beginning of Year (BOY) GRADE is not assigned to students prior to assigning the first IR, students receive the mid-level Level 5 IR in week 1. This update will allow the teacher to override the IR level to anything from 1 (most challenging) to 9 (least challenging), depending on the need.
	- o **iLit 20 District Configuration**: With this update, customers may opt for one overriding assignment mode and associated configuration settings from ClassView for the entire district. This configuration setting removes the ability for teachers to choose at the class-level.
	- o **Accessibility Mode**: The student apps of all products on the ClassView platform have been updated to support accessibility for students with visual or hearing impairments.
	- o **Model Assignments and Notebook**: Teachers will now be able to model assignments and the student's Notebook from the teacher app. This functionality will not be available until late Q3 or early Q4 of 2018.

Copyright © 2018 by Pearson Education, Inc. All Rights Reserved. 1

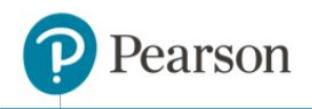

- Enhancements include:
	- o **Copy Data**: Copy data functionality is provided to assist customers with class and data transitions for organizations that support semester, quarter and trimester classes. This feature has been updated to "merge" the data from the source class to the destination class instead of a simple copy. This will prevent data from the destination class from being lost in cases where the destination class has already started.
	- o **Improved EasyBridge Integration**: The EasyBridge workflow has been improved to allow customers to select both the product and grade level when associating a class to a product in EasyBridge. The customer will no longer be required to go into Pending Classes in ClassView to select the grade level and "complete" each class. Classes will be auto-created once the association is completed in EasyBridge, assuming that no error conditions exist. Error conditions may include No Teacher of Record, Multiple Products associated to a class, no Product associated to a class, etc. Error conditions will be handled in ClassView.
	- o **Teacher Support for GRADE**: Already implemented in iLit 20, this gives students the ability to take the GRADE exam without the teacher administering it. Videos will be embedded in the exam to provide general instruction for taking the test, and each part of the test will feature a video with specific instructions for that portion of the test. The Listening Comprehension section of GRADE, previously facilitated by the teacher, will be fully functional within the student app through both audio and images at point-of-use. Teachers may opt to send the familiar, teacher-administered version of the test or this new, student-led version, or a combination of both.
	- o **ClassView Rostering Improvements**: Improvements will be limited to updating a few inconsistencies between Quick Class and + Add Class as well as making some small user interface (UI) changes to highlight the four ways to add students to classes.
	- o **Word Reading Auto Assign**: Students who score lower than a 2.5 on the GRADE exam no longer automatically receive Word Reading Assignments when Interactive Readers are sent. This enhancement will allow teachers to manually send the Word Reading assignments, regardless of GRADE performance.
	- o **Improved eReader**: The current eReader in the library provides a virtual or "free-flow" format in which the ePub file is optimized for display in the eReader. This update will provide a format where the pages in the eReader will better align to the actual book.
	- o **Assignment Flexibility**: This functionality will allow teachers to Withdraw assignments in any state—Sent, In Progress, Score, or even once a score has already been rendered. Once assignments have been withdrawn, they may be resent to the student as many times as a teacher wishes. This functionality will not be available until late Q3 or early Q4 of 2018.
	- o **Newcomer Updates:** Creating four additional weeks of content at the end of ELL U1 (all levels) to ease the transition from Newcomer content to the main U2 ELL curriculum. Adding 100+ Saddleback titles to the library. An additional Newcomer Screener has been added with questions in Spanish.
	- o **Library Additions:** New Saddleback titles are being added to the library across all products
	- **o Additional State Standards:** Pennsylvania and Ohio state standards will be added to all grade levels and versions of iLit.

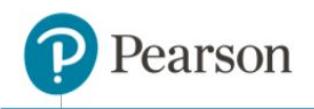

- Defect Fixes include:
	- o **EasyBridge Data Sync**: Every 15 minutes the Classview platform runs a sync process to capture updates in the roster upload files from the customer Student Information System (SIS). An issue was identified in which the student and/or class end dates were not being picked up by this recurring sync.
	- o **GRADE Questions Answered for Submission**: Currently the GRADE assessment requires that all questions be answered prior to submission. However, this approach is not consistent with the administration manual for the exam. Going forward, all questions no longer need to be completed in order to submit. Teachers may Return incomplete tests to students for completion.
	- o **Creating Master Classes**: There is a possible data loss issue when creating Master classes when data already exists in the import classes. This fix will ensure that there is no data loss with data in import classes during the create or edit processes.
	- o **Students in "Orphan Pool" List**: Students that are dropped from classes end up in the Orphan Pool with their data. Dropped students can be picked up into other classes but the product and grade level must be the same as it is in their data set. If not, the data will be lost. With this change, the only students that will now show up in the Orphan Pool list to be added to a new class will be those with data sets that are consistent with the product and grade level of the destination class.

## **Release**

● Release 8.6.4 which includes new features, enhancements and bug fixes, will be available for download on July 30, 2018

## **Solution**

- For tablets, delete any existing version of the apps, then download the apps from the device app store.
	- o iPad: App Store icon on your device
	- o Chromebook: Chrome Web Store icon on your device
- For web browser: Clear cache and use teachilit.com, learnilit.com and projectilit.com
- For ClassView: Clear cache and use classview.net

#### **Contact for Questions or Issues**

There are currently two (2) options for connecting with Tech Support:

- 1. **Phone:** (800) 234-5832, Monday Friday, 8:00 a.m. 8:00 p.m. Eastern
- 2. **Form:** Web form available here